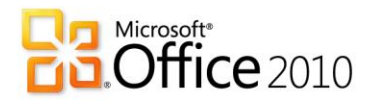

A simplified product lineup. That's a great idea.

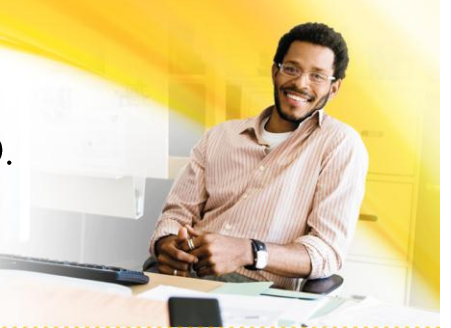

# Microsoft Office 2010 At-a-Glance

## How does Office 2010 help you drive business?

#### **Easier to buy and sell.**

The new Microsoft® Office 2010 product lineup has been simplified to help your customers select the right version and reduce licensing complexity.

#### **Enhanced revenue opportunities.**

With strong customer demand and increased up-sell and cross-sell opportunities, Office 2010 can help you boost your revenue—and your bottom line.

#### **Meets evolving customer and market needs.**

Office 2010 offers the best productivity experience across the PC, phone, and browser to drive demand from satisfied customers who need technology that can help them turn their ideas into business reality.

### What's new and different about Office 2010?

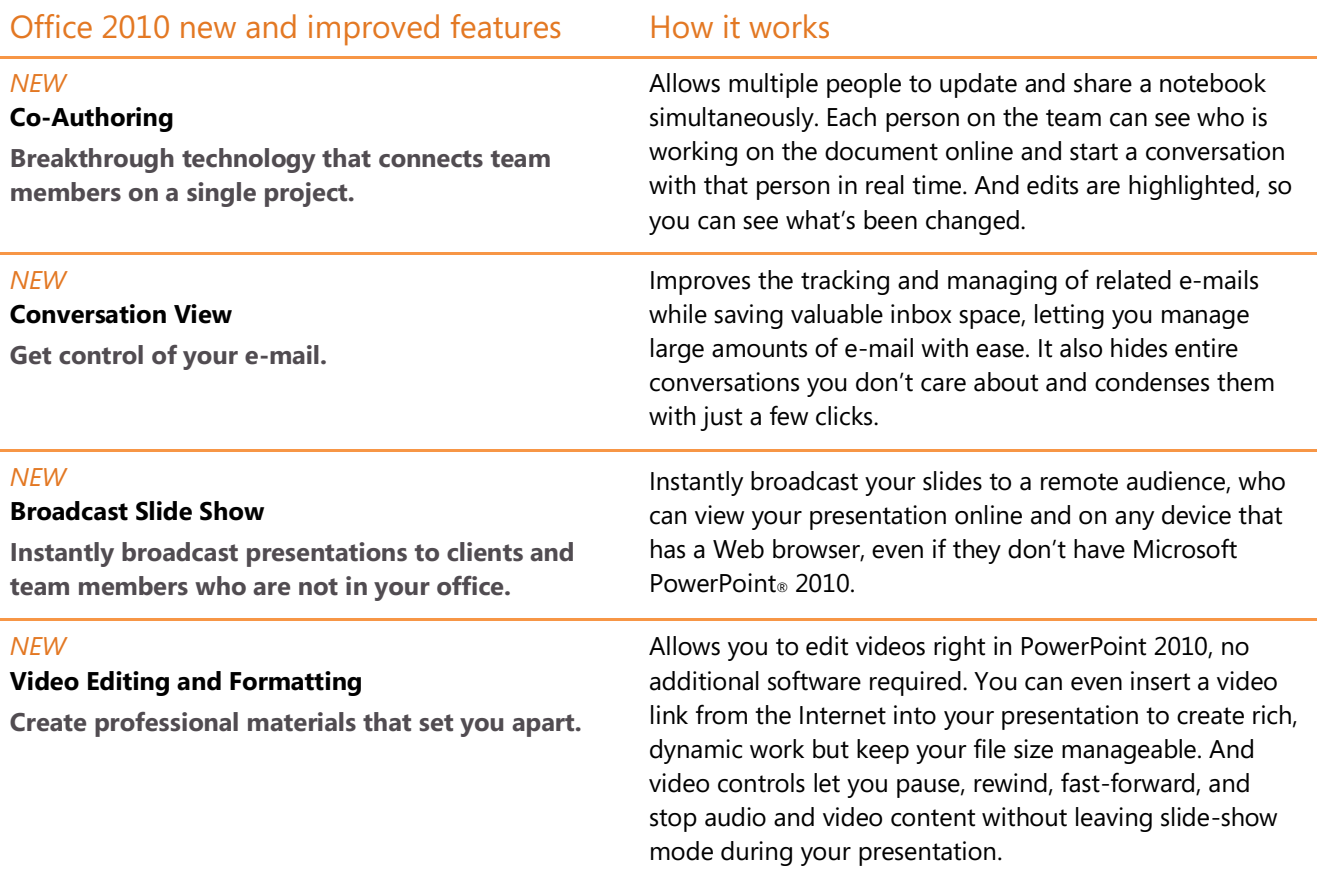

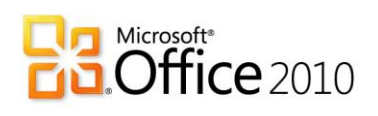

## At-a-Glance

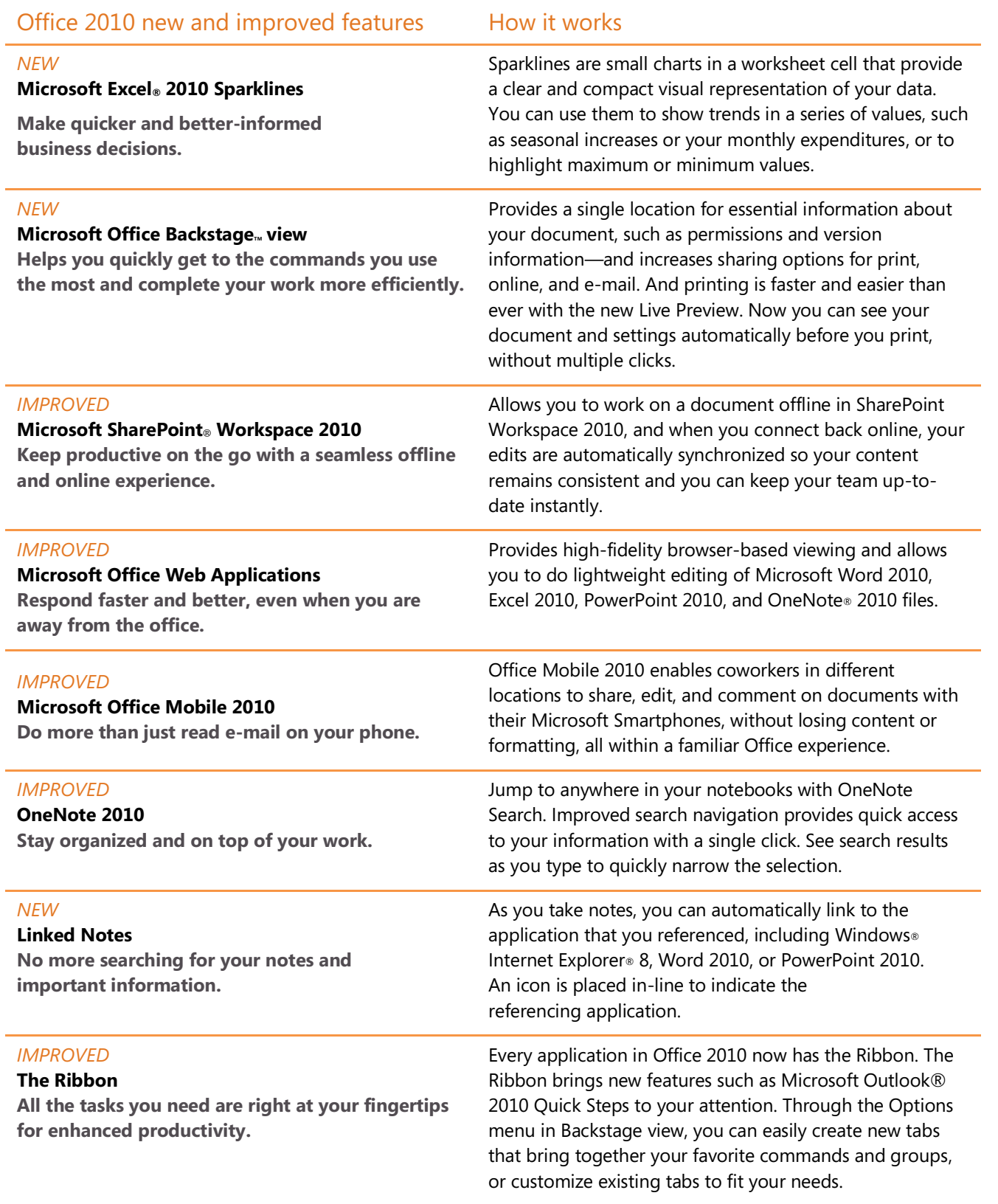

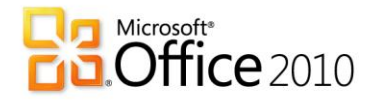

## At-a-Glance

### The simplified product lineup in Office 2010.

Clear descriptions now make it easier for your customers to choose the right product to meet their needs. Each suite builds on the previous one, so features available in the basic suite are also included in the premium suite, creating an easy up-sell path.

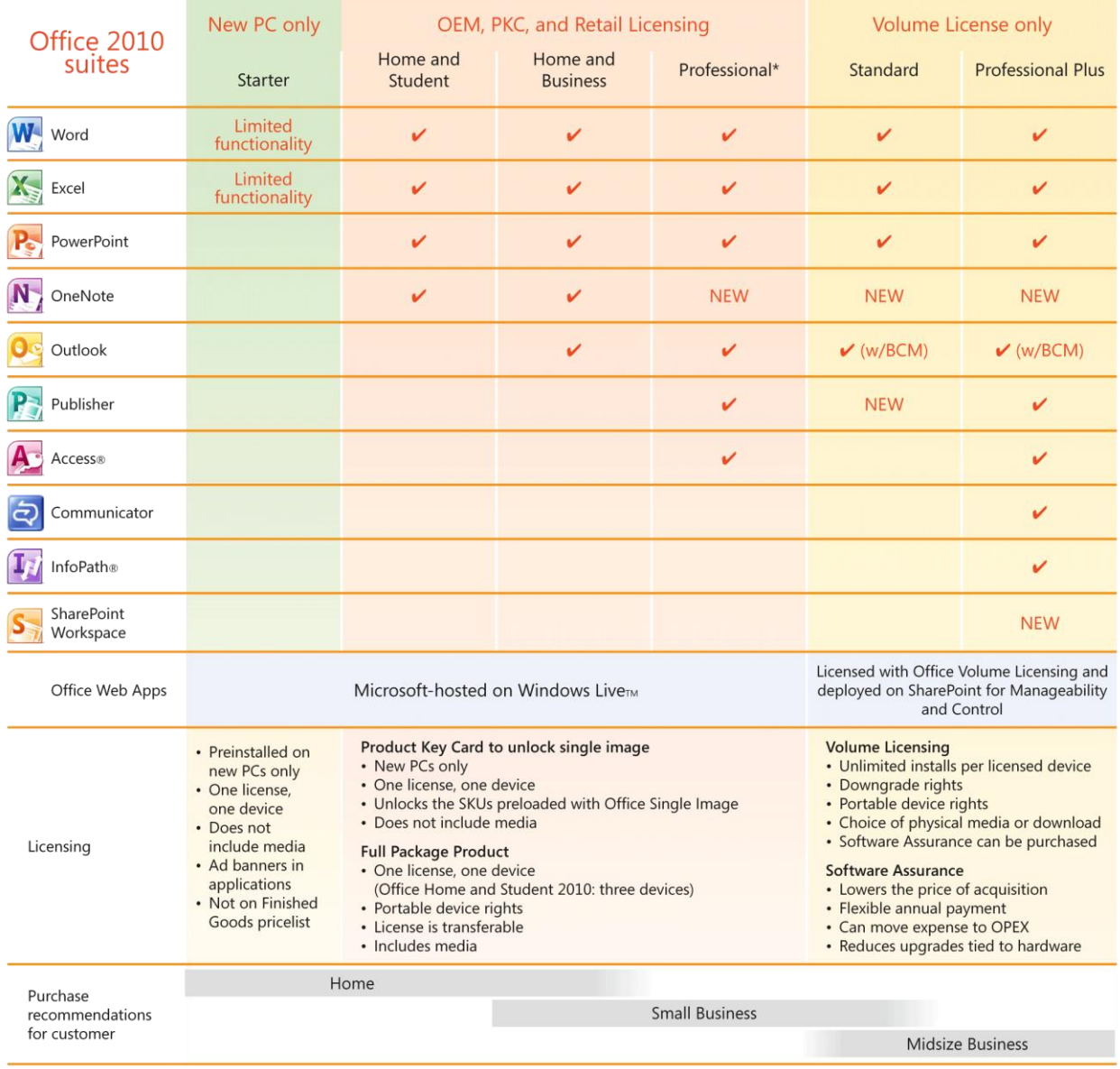

 **w/BCM**—Available with Business Contact Manager. **\***Professional Academic suite available.